# Stata Workshop

Dr. Vinci Chow vincichow@cuhk.edu.hk

## What is This Workshop About?

- A hands-on tutorial on using Stata for estimation tasks
- Emphasize on practical usage instead of theory
- Notes and assignment:
  - Blackboard (ECON4901-WORKSHOP)
  - <a href="https://www.ticoneva.com/econ/stata-workshop/">https://www.ticoneva.com/econ/stata-workshop/</a>
- What is this *not* about?
  - Forecasting/making accuracy predictions—find a statistical learning/machine learning course for that

## Estimation vs Prediction

Estimation: want  $\beta$  to be accurate

$$y = \alpha + \beta x$$

Prediction: want y to be accurate

$$y = F(x)$$

Prediction: might not care what F looks like

**EViews**®

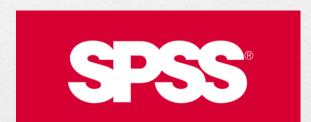

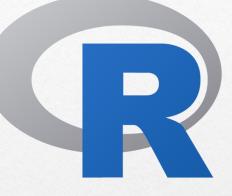

Sas

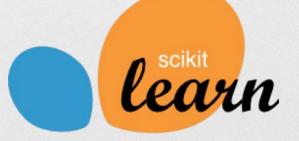

## Stata: Pros and Cons

- ✓ Widely use in economics
- ✓ Rich assortment of estimation procedures
- ✓ Consistent and easy-to-use syntax
- ✓ Excellent documentation
- ✓ Extendable. Many user-written packages online.
- × Not free
- × Before version 16, assumes user works with one dataset at a time
- × Lack modern statistical learning procedures

### SCRP

High performance computing mini-cluster managed by the Department of Economics.

#### Features:

- Remote access to R, Stata, Python and MATLAB.
- Browser-based access to R, Python and Stata.
- Daily onsite and offsite user file backup.
- Loads of computing power.

Website: <a href="https://scrp.econ.cuhk.edu.hk/">https://scrp.econ.cuhk.edu.hk/</a>

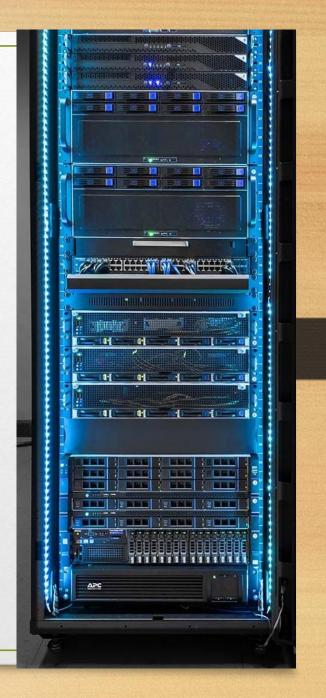

## Account and Access

#### **Step 1: Account Creation**

Accounts should have been already been created for you.

### Step 2: Create Password

Follow instructions in account creation email.

### Account and Access

Step 3: Connect to SCRP

Option 1: Web access for Python, R and Stata:

- https://scrp-login.econ.cuhk.edu.hk
- https://scrp-login-2.econ.cuhk.edu.hk

Option 2: SSH access:

Windows – install <u>MobaXterm</u>.

Option 3: Remote Desktop

## Access Method Comparison

| Method | Browser                                                                                           | SSH                                                          | Remote Desktop                                                                |
|--------|---------------------------------------------------------------------------------------------------|--------------------------------------------------------------|-------------------------------------------------------------------------------|
| Pros   | <ul> <li>Works on all devices</li> <li>No software installation required</li> <li>Fast</li> </ul> | • GUI<br>• Fast                                              | <ul> <li>GUI</li> <li>No software installation required on Windows</li> </ul> |
| Cons   | <ul> <li>No graphical user interface (GUI)</li> </ul>                                             | <ul><li>Requires VPN</li><li>Requires SSH software</li></ul> | <ul><li>Requires VPN</li><li>Uses a lot of memory</li></ul>                   |

Demo

## Odds Ratio

$$odds \ ratio = \frac{\Pr(y = 1 | \Delta x = 1)}{\Pr(y = 1 | \Delta x = 0)}$$

Logit assumes this <u>ratio</u> is constant for all values of x.

Suppose the estimated ratio is 1.25. Also assume that when x = 5, Pr(y) = 0.4 and when x = 9, Pr(y) = 0.8.

- In the first case, if x increases by 1 to 6, an odds ratio of 1.25 means  $\frac{\Pr(y|x=6)}{\Pr(y|x=5)} = 1.25$ , so  $\Pr(y|x=6) = 1.25 \times 0.4 = 0.5$ . The increase is 10 percentage points.
- In the second case, if x increases by 1 to 9, an odds ratio of 1.25 means  $\frac{\Pr(y|x=10)}{\Pr(y|x=9)} = 1.25$ , so  $\Pr(y|x=10) = 1.25 \times 0.8 = 1$ . The increase is 20 percentage points.

The **percentage change** is *not* constant!

A common practice is the report the percentage change at specific intervals. e.g. at the average x value.

## Storage

SCRP has different types of storage for different purposes.

Key properties:

Home directory ~/ is reasonably fast and backed up daily.

/data is very fast but has no backup and no redundancy.

| File Type           | Need                          | Recommended<br>Location |
|---------------------|-------------------------------|-------------------------|
| Scripts and results | Reliable I/O<br>Backup        | ~/                      |
| Large datasets      | Fast I/O<br>on multiple nodes | /data                   |
| Temporary files     | Fast I/O<br>on a single node  | /tmp                    |

| Location | Quota             | Speed<br>(R/W)      | Backup |
|----------|-------------------|---------------------|--------|
| ~/       | 2/10/20GB*        | 350MB/s<br>150MB/s  | Daily  |
| /data    | 5.8TB<br>(shared) | 1500MB/s<br>550MB/s | No     |
| /tmp     | 200GB<br>(shared) | 500MB/s<br>200MB/s  | No     |

<sup>\*</sup>Quotas for undergraduate/postgraduate/faculty respectively.

## Using Compute Nodes

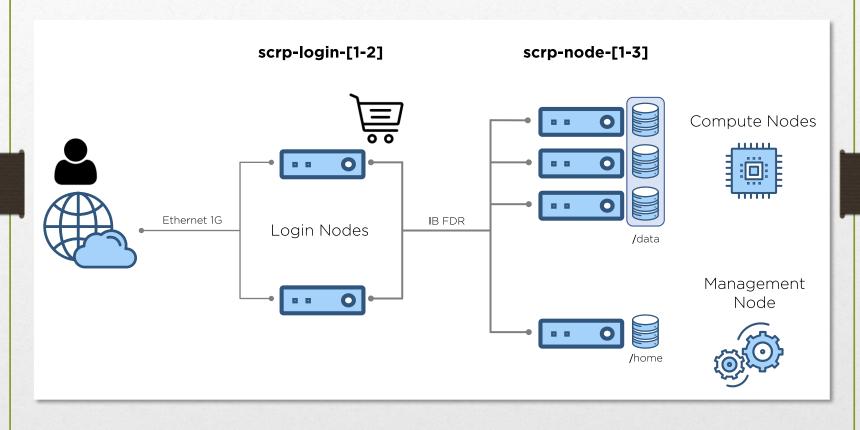